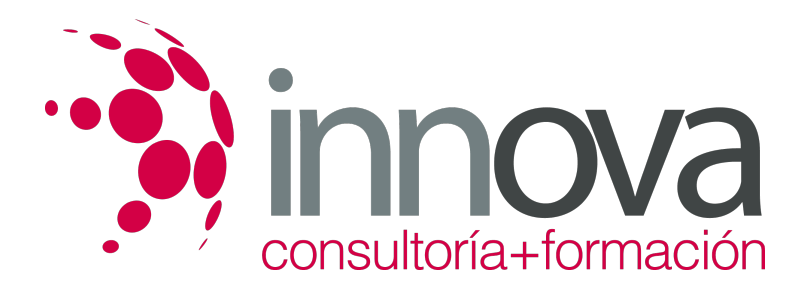

# **Formación de precios y tarifas del transporte de viajeros por carretera**

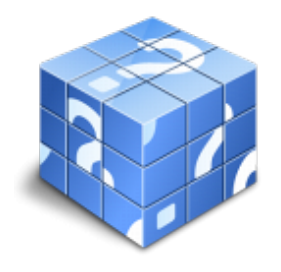

**Área:** COMERCIO Y MARKETING **Modalidad:** Teleformación **Duración:** 40 h **Precio:** 20.00€

[Curso Bonificable](https://innova.campusdeformacion.com/bonificaciones_ft.php) **[Contactar](https://innova.campusdeformacion.com/catalogo.php?id=25147#p_solicitud)** [Recomendar](https://innova.campusdeformacion.com/recomendar_curso.php?curso=25147&popup=0&url=/catalogo.php?id=25147#p_ficha_curso) [Matricularme](https://innova.campusdeformacion.com/solicitud_publica_curso.php?id_curso=25147)

## **CONTENIDOS**

**UNIDAD DIDÁCTICA 1. Análisis económico del plan de transporte de viajeros**:

#### ####

1.1 Estructura de costes de explotación en las empresas de transporte de viajeros por carretera:

#### ####

1.1.1 Cálculo de costes y ratios básicos de gestión

#### ####

1.1.2 Coste por viajero.

#### ####

1.1.3 Coste por kilómetro.

#### ####

1.2 Diferencias en la estructura de costes de planes de transporte regular y discrecional.

## ####

1.3 Reglas relativas a la formación de precios en transporte público y privado de viajeros.

## ####

1.3.1 Gestión de costes aplicados a planes de transporte de viajeros por carretera.

## ####

1.4 El presupuesto y el control presupuestario:

## ####

1.4.1 El presupuesto y el análisis previsional.

### ####

1.4.2 Análisis de balances y ratios de rentabilidad de líneas.

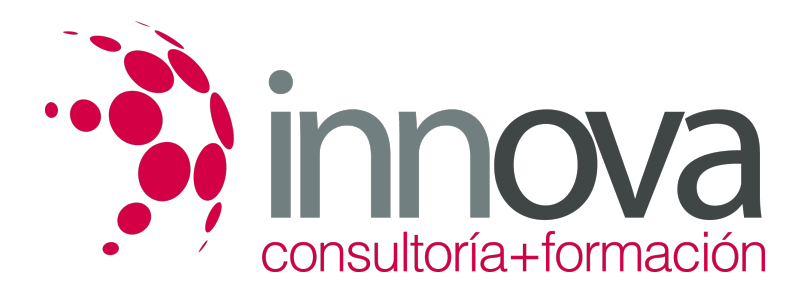

#### ####

1.4.3 Umbral de rentabilidad de operaciones y servicios.

#### ####

1.4.4 El presupuesto como herramienta de control de gestión.

#### ####

1.5 Costes directos y variables según el tipo de servicio.

#### ####

1.6 Costes imprevistos y corrección de tarifas.

#### ####

#### **UNIDAD DIDÁCTICA 2. Formación de precios del transporte de viajeros y tarifas:**

#### ####

2.1 Políticas de precios en la empresa de transporte

#### ####

2.1.1 Concepto y teorías habituales

#### ####

2.1.2 Elementos del precio de venta del servicio de transporte

#### ####

2.2 Precio y tarifas en el transporte de viajeros:

#### ####

2.2.1 Métodos y estrategias de determinación de precios.

#### ####

2.2.2 Elaboración de propuestas de tarifa para concesiones de transporte regular.

#### ####

2.2.3 Tarifas obligatorias.

#### ####

2.2.4 Revisión de tarifas.

#### ####

2.3 Determinación de precios y tarifas para clientes y usuarios de transporte discrecional.

### ####

2.3.1 Ratio céntimo por kilómetro.

#### ####

2.3.2 Tarifa partícipe

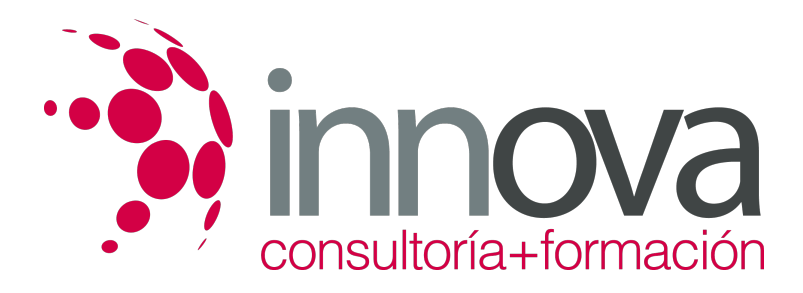

####

2.3.3 Precio del billete.

####

2.4 Supuesto práctico de cálculo de tarifa y precio de billete en función de los costes de una operación de transporte.

## **METODOLOGIA**

- **Total libertad de horarios** para realizar el curso desde cualquier ordenador con conexión a Internet, **sin importar el sitio desde el que lo haga**. Puede comenzar la sesión en el momento del día que le sea más conveniente y dedicar el tiempo de estudio que estime más oportuno.
- En todo momento contará con un el **asesoramiento de un tutor personalizado** que le guiará en su proceso de aprendizaje, ayudándole a conseguir los objetivos establecidos.
- **Hacer para aprender**, el alumno no debe ser pasivo respecto al material suministrado sino que debe participar, elaborando soluciones para los ejercicios propuestos e interactuando, de forma controlada, con el resto de usuarios.
- **El aprendizaje se realiza de una manera amena y distendida**. Para ello el tutor se comunica con su alumno y lo motiva a participar activamente en su proceso formativo. Le facilita resúmenes teóricos de los contenidos y, va controlando su progreso a través de diversos ejercicios como por ejemplo: test de autoevaluación, casos prácticos, búsqueda de información en Internet o participación en debates junto al resto de compañeros.
- **Los contenidos del curso se actualizan para que siempre respondan a las necesidades reales del mercado.** El departamento multimedia incorpora gráficos, imágenes, videos, sonidos y elementos interactivos que complementan el aprendizaje del alumno ayudándole a finalizar el curso con éxito.

## **REQUISITOS**

Los requisitos técnicos mínimos son:

- Navegador Microsoft Internet Explorer 5.5 o superior, con plugin de Flash, cookies y JavaScript habilitados. No se garantiza su óptimo funcionamiento en otros navegadores como Firefox, Netscape, Mozilla, etc.
- Resolución de pantalla de 800x600 y 16 bits de color o superior.
- Procesador Pentium II a 300 Mhz o superior.
- 32 Mbytes de RAM o superior.